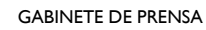

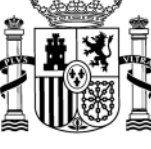

MINISTERIO DE HACIENDA

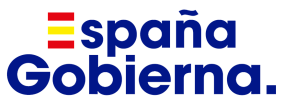

**Nota de prensa**

Cuentas territorializadas

## **El Instituto de Estudios Fiscales presenta la primera fase de datos para calcular las cuentas territorializadas**

 **Publica en su página web información relativa a los ingresos y gastos de la Administración Central, así como criterios de distribución para permitir a los investigadores calcular las cuentas territorializadas de las CCAA de 2021** 

**12 de marzo de 2024 –** El Instituto de Estudios Fiscales (IEF) presenta la primera fase de datos para calcular las cuentas territorializadas de las Comunidades Autónomas de régimen común. El objetivo es ofrecer a los investigadores de toda España la información de partida necesaria para calcular las también llamadas balanzas fiscales referidas a 2021.

En concreto, los datos que están publicados y pueden consultarse en la [página web del IEF,](https://www.ief.es/investigacion/saldosFiscales.vbhtml) se agrupan en tres ficheros en formato Excel que incluyen numerosa información económica. En cualquier caso, el IEF advierte de que se trata de una primera fase de datos y que la idea es ir completando en las próximas semanas esa información en una segunda fase. Por ese motivo, el propio IEF también anima a las personas interesadas a solicitar la ampliación de datos que consideren oportuna a través de la dirección de correo [balanzas.fiscales@ief.hacienda.gob.es](mailto:balanzas.fiscales@ief.hacienda.gob.es)

Entre el contenido que se incluye en los tres ficheros se encuentran los datos de financiación territorial y otros gastos de la Administración Central, que se compone de nueve apartados con, por ejemplo, los datos de financiación de Comunidades Autónomas y Entidades Locales. También recoge los gastos de la Administración General del Estado (con casi 200 filas de información), gastos de Organismos Autónomos, las inversiones de entidades con presupuesto estimativo, inversiones de empresas públicas,

CORREO ELECTRÓNICO secretaria.prensa@hacienda.gob.es así como los gastos de la Seguridad Social con todas sus prestaciones, de las Mutuas colaboradoras y de los fondos europeos.

Por su parte, en el fichero de ingresos de la Administración Central está compuesto por siete pestañas de tablas que incluyen datos como, por ejemplo, los tributos cedidos y compartidos, otros ingresos de la AGE, de los Organismos Autónomos, así como de las Empresas Públicas, la Seguridad Social, las Mutuas colaboradoras y los fondos europeos.

Por último, el tercer fichero incluye más de medio centenar de posibles criterios de territorialización donde se encuentran, por ejemplo, los criterios de población ajustada, de PIB o de renta disponible bruta.

## **Financiación territorial y otros gastos**

En concreto, en la base de datos referida a los 'Datos de financiación territorial y otros gastos' se encuentran recogidas hasta nueve pestañas con tablas que incluye numerosa información cuya clasificación y metodología es la siguiente:

o Datos sobre la 'Financiación de las Comunidades Autónomas'. Contiene la información de los tributos cedidos a las CCAA, territorializada con los mismos criterios del Sistema de Financiación Autonómica (SFA), los fondos contemplados en el sistema, además de los fondos especiales COVID, entre otros.

Para los tributos cedidos que son objeto de liquidación los valores consignados están expresados en términos presupuestarios, es decir, como suma de las entregas a cuenta del año en curso y la liquidación del año n-2.

Asimismo, en aquellos tributos en que las Comunidades Autónomas pueden ejercer su propia capacidad normativa se dan los valores sin y con el ejercicio de dicha capacidad normativa, distinguiendo, por tanto, entre valor normativo y real. Los valores normativos se reflejan con los criterios del SFA, mientras que los tributos que no tienen valor normativo de acuerdo al SFA reflejan su rendimiento real. Se incluyen asimismo como tributos cedidos aquellos que tienen regulación a nivel estatal y cuyo rendimiento se ha cedido a las Comunidades Autónomas en todo o en parte.

CORREO ELECTRÓNICO secretaria.prensa@hacienda.gob.es

- o Datos sobre 'Financiación de Entidades Locales'. Contiene la información de los tributos cedidos a las EELL incluidas en el modelo de Cesión y otros programas específicos de las Entidades Locales. Al igual que en el fichero anterior, para los tributos cedidos que son objeto de liquidación los valores consignados están expresados en términos presupuestarios, o sea como suma de las entregas a cuenta del año en curso y la liquidación del año n-2.
- o 'Gastos Administración General del Estado' con información correspondiente a las obligaciones reconocidas en los Presupuestos Generales del Estado desglosadas por Programas presupuestarios y restando las partidas ya reflejadas en la financiación de CCAA y EELL, además de las financiadas por las UE.
- o También se recogen otras bases de datos como 'Gastos de los Organismos Autónomos', 'Inversiones de entidades con presupuesto estimativo', 'Inversiones de empresas públicas', así como los 'Gastos de la Seguridad Social' con todas sus prestaciones, así como las 'Mutuas Colaboradoras' y 'Fondos europeos', que incluyen el Mecanismo de Recuperación y Resiliencia (MRR), el Programa REACT-UE y la PAC..

## **Datos sobre ingresos**

Por su parte, en el fichero de 'Datos de Ingresos' se recogen siete pestañas de información con tablas de datos con la siguiente clasificación y metodología:

- o 'Tributos cedidos y compartidos'. Contiene los datos de la totalidad de tributos percibidos por la AGE que están contemplados en el SFA o que son objeto de regulación estatal y están en todo o en parte cedidos a las CCAA.
- o También se incluyen 'Otros ingresos AGE' no contemplados en el fichero anterior, además de 'Gastos de los Organismos Autónomos', así como de las 'Empresas Públicas', la 'Seguridad Social' y las 'Mutuas Colaboradoras'.

CORREO ELECTRÓNICO secretaria.prensa@hacienda.gob.es o Por último, se incluye el fichero 'Fondos Europeos', los ingresos obtenidos como consecuencia de la cofinanciación por Fondos Europeos de los gastos cofinanciados que aparecen por su gasto total en las pestañas correspondientes a gastos de la AGE, de los OOAA y de las Empresa Públicas.

## **Criterios para la territorialización**

Por último, en el fichero de 'Criterios para la territorialización' se incluyen más de medio centenar de indicadores manejados en los distintos estudios publicados sobre las balanzas fiscales como, por ejemplo, los criterios de población ajustada o por franjas de edad, sexo o nacionalidad, el PIB o la renta disponible bruta, entre muchas otras variables.

Esta información puede ser usada en parte o en su integridad sin necesidad de citar fuentes

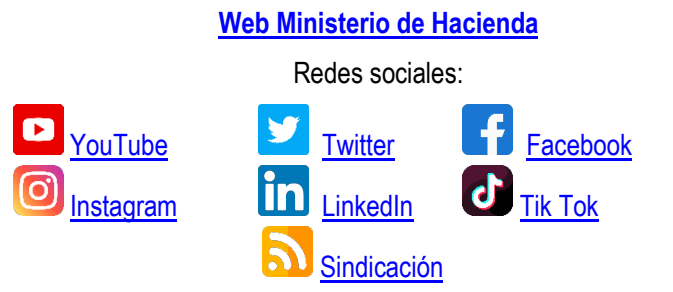

ALCALÁ, 9 28071 – MADRID TEL: 91 595 80 71/2